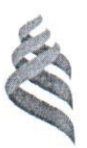

# МИНИСТЕРСТВО НАУКИ И ВЫСШЕГО ОБРАЗОВАНИЯ РОССИЙСКОЙ ФЕДЕРАЦИИ

Федеральное государственное автономное образовательное учреждение высшего образования

«Дальневосточный федеральный университет»

 $\overline{H}$ 

(ДВФУ)

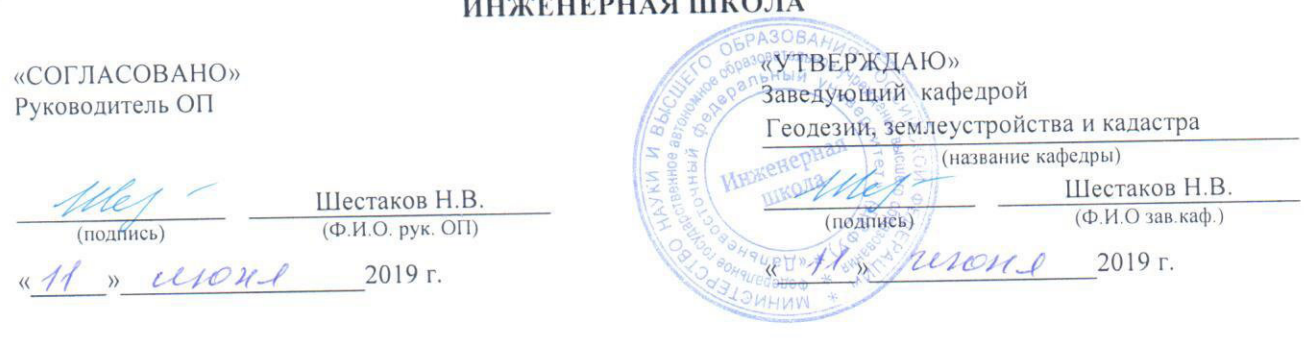

### РАБОЧАЯ ПРОГРАММА ДИСЦИПЛИНЫ

Моделирование пространственно-экономических систем

## Направление подготовки 21.04.02 Землеустройство и кадастры

Магистерская программа Геоинформационные и кадастровые технологии Форма подготовки заочная

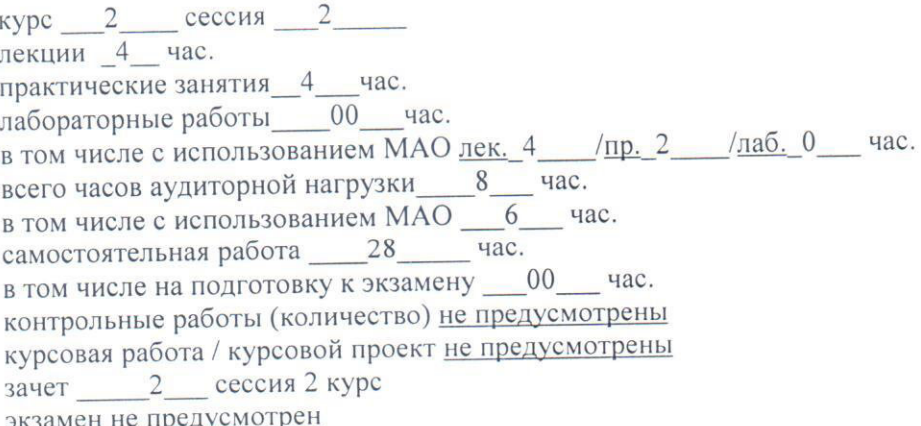

Рабочая программа составлена в соответствии с требованиями образовательного стандарта, самостоятельно устанавливаемого ДВФУ, утвержденного приказом ректора от 07.07.2015 № 12-13-1282

Рабочая программа обсуждена на заседании кафедры геодезии, землеустройства и кадастра, протокол № 7 от «04» июня 2019 г.

Заведующий кафедрой к.т.н., доцент Шестаков Н.В. Составитель: к.г. н., доцент Лисина И.А

> Владивосток 2019

#### Оборотная сторона титульного листа РПД

#### I. Рабочая программа пересмотрена на заседании кафедры:

Протокол от « $\_\_\_\_$  »  $\_\_\_\_\_$  20  $\_\_$  г. №  $\_\_\_\_\_$ Ɂɚɜɟɞɭɸɳɢɣ ɤɚɮɟɞɪɨɣ \_\_\_\_\_\_\_\_\_\_\_\_\_\_\_\_\_\_\_\_\_\_\_ \_\_ \_\_ (подпись) (И.О. Фамилия)

#### II. Рабочая программа пересмотрена на заседании кафедры:

Протокол от « $\_\_\_\_$  »  $\_\_\_\_\_$  20 $\_\_$  г. №  $\_\_\_\_\_$ 

Ɂɚɜɟɞɭɸɳɢɣ ɤɚɮɟɞɪɨɣ \_\_\_\_\_\_\_\_\_\_\_\_\_\_\_\_\_\_\_\_\_\_\_ \_

(подпись) (И.О. Фамилия)

### **ABSTRACTS**

Master's 21.04.02 Land management and cadastres

 **Course title:** Simulation of spatial and economic systems

**Basic part of Block, \_1\_credit** 

**Instructor:** Lisina I.A.

 **At the beginning of the course a student should be able to:** have basic knowledge of mathematics, computer science, geography, economics, modern information technologies and be able to use modern methods of processing measurement results

**Learning outcomes:** The ability to use a set of interacting with each other model economies, localized within the boundaries of certain spatial units; skills to justify the creation and transformation of territorial complexes of various ranks

 **Course description:** The purpose of the course: training of specialists with theoretical knowledge and practical skills necessary for the qualitative construction of models of spatially distributed economic systems.

#### **Main course literature:**

1. Vlasov MP, Shimko PD Modeling of economic systems and processes: Tutorial - M .: SIC INFRA-M, 2013. - 336 p.

2. Kamensky N.A. Regional management and territorial planning: a strategic partnership in the system of regional development: studies. manual. - M.: INFRA-M, 2016. - 127 p.

3. Kuzbozhev E.N., Koz'eva I.A., Klevtsova M.G. Economic geography and regionalism (history, methods, state and prospects for the placement of productive forces): a training manual for bachelors: a training manual for universities in economic specialties. Moscow: Yurayt, 2013. - 562 p.

4. Timokhin A.N., Rumyantsev Yu.D. Modeling of control systems with the use of Matlab: Tutorial / ed. A.N.Timokhina - M .: SIC INFRA-M, 2016. - 256 p.

5. Chikurov N.G. Modeling of systems and processes: Tutorial / - M .: ITs RiOR: SIC Infra-M, 2013. - 398 p.

### **Form of final knowledge control:** *pass-fail test*

#### **МЛЛОННА**

Данная дисциплина разработана для студентов направления подготовки 21.04.02 Землеустройство и кадастры, магистерская программа «Геоинформационные и кадастровые технологии» и входит в вариативную часть блока Факультативы учебного плана (ФТД.В.02).

Общая трудоемкость дисциплины составляет 36 часов (1 зачетная единица). Учебным планом предусмотрены лекционные занятия (4 часа), практические занятия (4 часа) и самостоятельная работа студента (28 часов). Аттестация студентов – зачет на 2 курсе.

Дисциплина «Моделирование пространственно-экономических территориальных систем» базируется на дисциплинах: «Современные методы статистического анализа», «Информационные технологии в сфере кадастра и устройства» «Методы управления земельными ресурсами». Логически и содержательно она связана с дисциплинами магистратуры: «Мониторинговые исследования природных и земельных ресурсов», «Территориальное планирование», «Прогнозирование развития территории», «ГИС-анализ».

**Цель дисциплины -** подготовка специалистов, владеющих теоретическими знаниями и практическими навыками, необходимыми для качественного построения моделей пространственно-распределенных экономических систем.

#### Залачи лиспиплины:

- сформировать навыки комплексного изучения, как внутренней структуры экономики отдельного региона, так и его экономических связей с другими регионами страны и межстрановые взаимодействия;

- дать знания об основных количественных методах и моделях, применяемых для изучения экономики региона и межрегиональных взаимодействий;

- дать знания о пространственной неоднородности и взаимосвязи видов экономической деятельности;

- выработать умение использовать совокупности взаимодействующих друг с другом модельных экономик, локализованных в границах определенных пространственных единиц.

Для успешного изучения дисциплины «Моделирование пространственно-экономических систем» у обучающихся должны быть сформированы следующие предварительные компетенции: знание основ экономики, статистического анализа и теории вероятностей, базовые навыки их использования, владение общими представлениями о пространственной структуре распределения географических и административных объектов.

Планируемые результаты обучения по данной дисциплине (знания, умения, владения), соотнесенные с планируемыми результатами освоения образовательной программы, характеризуют этапы формирования следующих компетенций:

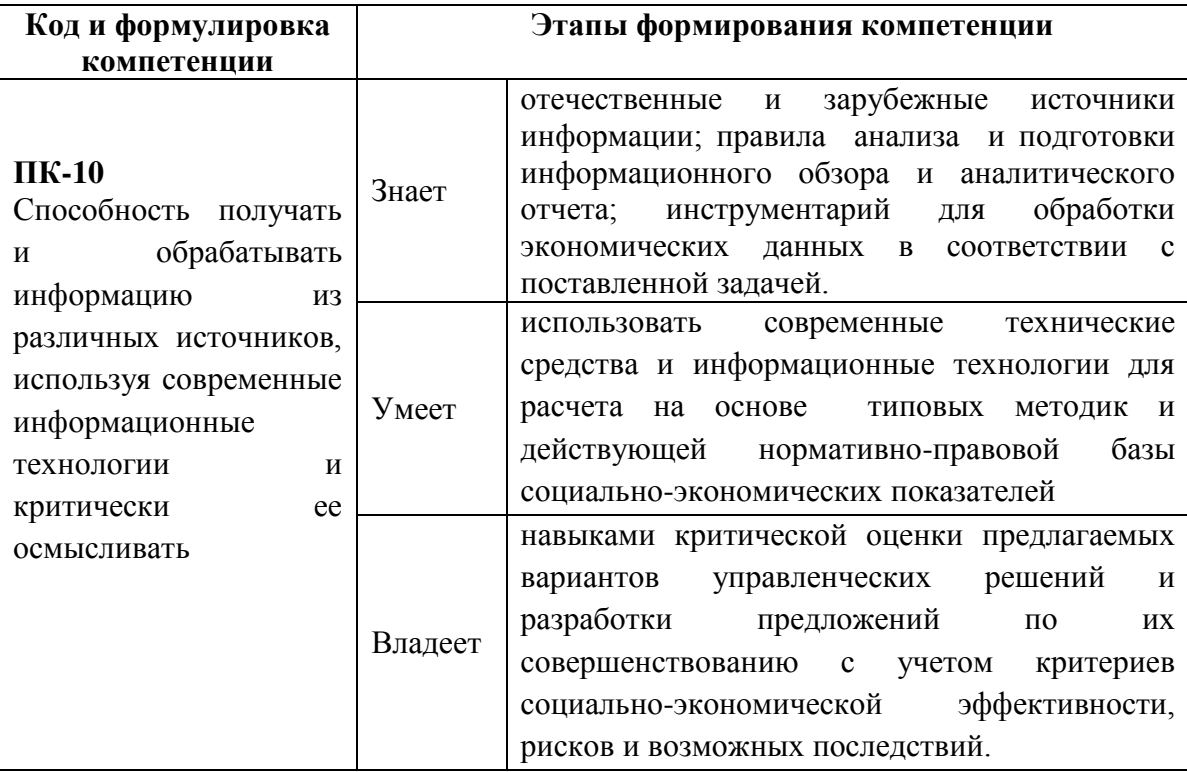

## I. СТРУКТУРА И СОДЕРЖАНИЕ ТЕОРЕТИЧЕСКОЙ ЧАСТИ КУРСА **(4 ɱɚɫɚ)**

## **Раздел 1. Территориальные системы** (2 часа) **Декция 1. Пространственная экономика (1 час)**

Субъекты экономических отношений в пространственной экономике. Типы территориальных систем и особенности моделирования их развития. Локальные территориальные системы. Экономические районы. Многорегиональные системы. Анализ социально-экономических систем в историческом аспекте. Типы пространственно-экономических систем. Территориальная дифференциация и интеграция. Основные направления комплексного экономического развития регионов. Цели, основные условия и методы поиска наилучших решений.

## Лекция 2. Системный подход в моделировании территориальных систем (1 час)

Основные задачи моделирования их взаимодействия. Свойства сложных систем в экономике. Экономическое районирование и административно-территориальное деление. Экономические районы и ландшафтная структура территории. Природно-хозяйственное районирование. Практические задачи экономико-математического моделирования.

## Раздел II. Модели и методы прикладного анализа (2 часа) **Лекция 3. Общие принципы построения моделей (1 час)**

Классификация моделей. Многоэтапные модели. Динамические модели. Постановка экономической проблемы и ее качественный анализ. Подготовка исходной информации. База данных. Банк моделей. Этапы моделирования. Примеры прикладных пространственных моделей.

## **Лекция 4. Экономико-математический анализ результатов решения задач** (1 час)

Тестирование (верификация) моделей. Принятие решений в условиях неопределенности. Примеры анализа поведения субъектов экономики. Критерии и методы принятия решений при вероятностной реализации условий, определяющих функционирование пространственно-экономической системы.

## **И. СТРУКТУРА И СОДЕРЖАНИЕ ПРАКТИЧЕСКОЙ ЧАСТИ KYPCA**

### Практические работы (4 часа)

Практическая работа №1 (1 час). Объединение территориальных систем по методу многопризнаковой классификации.

На данную практическую работу выделяется 3 часа. Работа выполняется в аудиторных условиях с использованием программы Excel, руководствуясь методическими указаниями по данной работе и выбранным вариантом исходных данных.

Итогом выполняемой работы является:

1. Выбор наиболее существенных признаков (показателей) для классификации.

2. Выбор логической основы классификации (ранги «хороших», «средних» и «плохих» показателей).

3. Расчет доверительного интервала.

4. Ранжирование показателей (т. е. замена матрицы данных матрицей рангов).

5. Суммирование рангов по каждой пространственной единице и выявление разницы в сумме рангов.

6. Анализ полученных результатов.

Данные итоги должны быть представлены именно в этой последовательности с приведением графического и расчетного материала в печатном виде с обязательным анализом полученных результатов.

Практическая работа №2 (2 часа). Имитационное моделирование *(метод Монте-Карло).* 

На данную практическую работу выделяется 3 часа. Работа выполняется в аудиторных условиях с использованием программы Excel, руководствуясь методическими указаниями по данной работе и выбранным вариантом исходных данных.

Итогом выполняемой работы является:

1. Предварительный анализ данных.

2. Выявление ключевых параметров проекта и определение возможных границ их изменений (значения задать в табличной форме).

3. Проведение имитационных экспериментов по методу Монте-Карло в Excel с помощью встроенных функций.

4. Проведение имитационных экспериментов по методу Монте-Карло в Excel путем использования инструмента «Генератор случайных чисел» надстройки «Анализ данных».

Данные итоги должны быть представлены с приведением расчетного материала в печатном виде с обязательным анализом полученных результатов.

#### Практическая работа №3 (1 час). Построение моделей

На данную практическую работу выделяется 3 часа. Работа выполняется в аудиторных условиях с использованием программы Excel, руководствуясь методическими указаниями по данной работе и выбранным вариантом исходных данных.

Итогом выполняемой работы является:

1. Построение математической модели.

2. Определение типа построенной модели.

3. Представление возможных методов решения задачи.

4. Решение задачи, обоснованным в п.3 наиболее оптимальным методом.

Данные итоги должны быть представлены именно в этой последовательности с приведением алгоритма модели, графического и расчетного материала в печатном виде с обязательным анализом полученных результатов.

## **ИІ. УЧЕБНО-МЕТОДИЧЕСКОЕ ОБЕСПЕЧЕНИЕ** САМОСТОЯТЕЛЬНОЙ РАБОТЫ ОБУЧАЮЩИХСЯ

Учебно-методическое обеспечение самостоятельной работы обучающихся по дисциплине «Моделирование пространственноэкономических систем» представлено в Приложении 1 и включает в себя:

план-график выполнения самостоятельной работы по дисциплине, в том числе примерные нормы времени на выполнение по каждому заданию;

характеристика заданий для самостоятельной работы обучающихся и методические рекомендации по их выполнению;

требования к представлению и оформлению результатов самостоятельной работы;

критерии оценки выполнения самостоятельной работы.

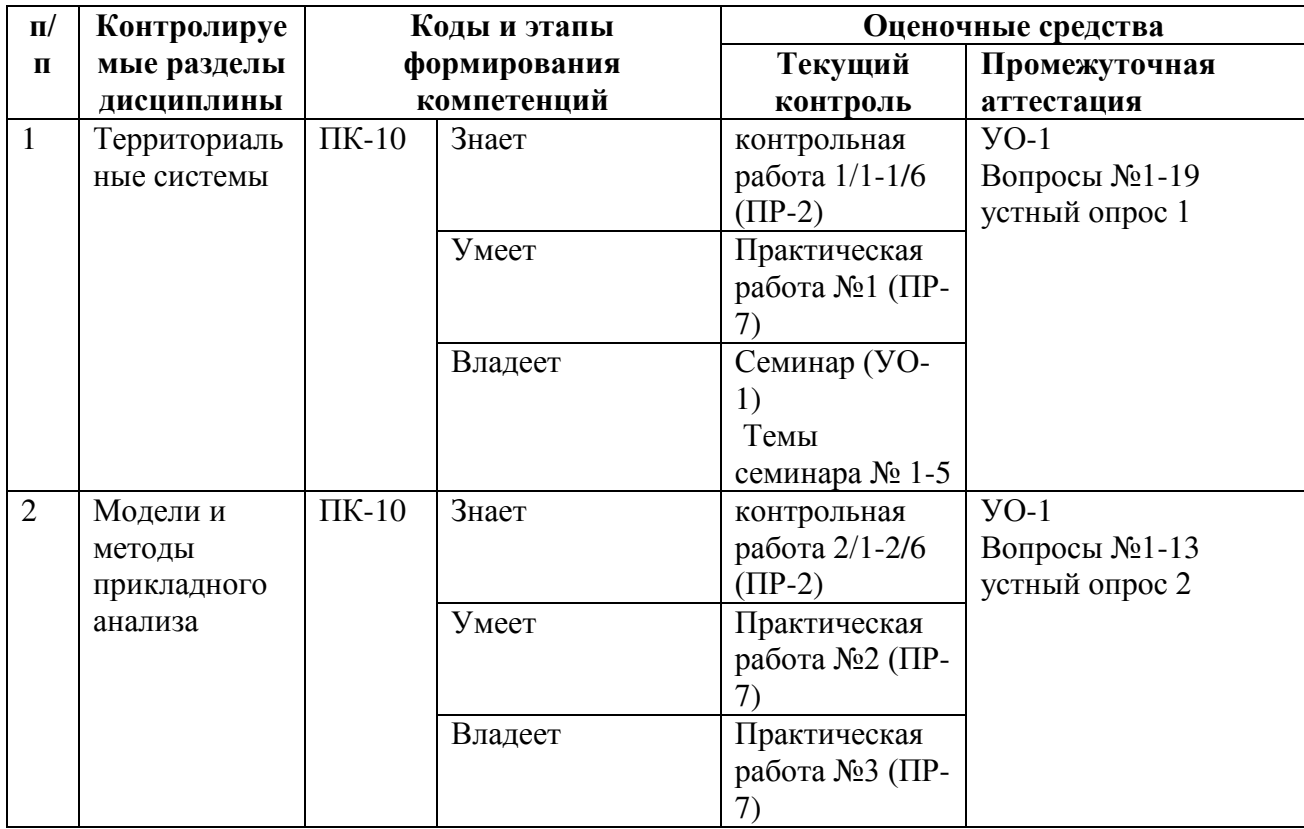

## **IV. КОНТРОЛЬ ДОСТИЖЕНИЯ ЦЕЛЕЙ КУРСА**

Типовые контрольные задания, методические материалы, определяющие процедуры оценивания знаний, умений и навыков и (или) опыта деятельности, а также критерии и показатели, необходимые для оценки знаний, умений, навыков и характеризующие этапы формирования компетенций в процессе освоения образовательной программы, представлены в Приложении 2.

## У. СПИСОК УЧЕБНОЙ ЛИТЕРАТУРЫ И ИНФОРМАЦИОННО-МЕТОДИЧЕСКОЕ ОБЕСПЕЧЕНИЕ ДИСЦИПЛИНЫ Основная литература

(электронные издания)

1. Власов М.П., Шимко П.Д. Моделирование экономических систем и процессов: Учебное пособие - М.: НИЦ ИНФРА-М, 2013. - 336 с. - Режим доступа: http://znanium.com/catalog/product/344989

2. Груздев В.М. Территориальное планирование. Теоретические аспекты и методология пространственной организации территории [Электронный ресурс]: учебное пособие для вузов/ Груздев В.М.— Электрон. текстовые данные. Нижний Новгород: Нижегородский государственный архитектурно-строительный университет, ЭБС АСВ, 2014.— 147 с. – Режим ɞɨɫɬɭɩɚ: <http://www.iprbookshop.ru/30827.html>

3. Каменских Н.А. Региональное управление и территориальное планирование: стратегическое партнерство в системе регионального развития : учеб. пособие /. — М.: ИНФРА-М, 2016. — 127 с. - Режим доступа: <http://znanium.com/catalog/product/992994>

4. Тимохин А.Н., Румянцев Ю.Д Моделирование систем управления с применением Matlab: Учебное пособие / под ред. А.Н. Тимохина - М.: НИЦ ИНФРА-М. 2016. - 256 с. - Режим лоступа: <http://znanium.com/catalog/product/474709>

5. Чикуров Н.Г. Моделирование систем и процессов: Учебное пособие / -М.: ИЦ РИОР: НИЦ Инфра-М, 2013. - 398 с. - Режим доступа: <http://znanium.com/catalog/product/392652>

#### Дополнительная литература

 $($ электронные издания)

1. Глухов Д.А., Мистров Л.Е., Сербулов Ю.С. Моделирование информационно-аналитической деятельности производственноэкономических систем в условиях ресурсного конфликта / Монография. -Воронеж: ВГЛТУ им. Г.Ф. Морозова, 2013. - 180 с. - Режим доступа: <http://znanium.com/catalog/product/858427>

## Перечень ресурсов информационно-телекоммуникационной сети «Интернет»

1. Электронно-библиотечная система издательства «ЮРАЙТ» <https://www.biblio-online.ru/>

2. Электронно-библиотечная система издательства «Лань» [https://e.lanbook.com/books/43750#geodezia\\_zemleustrojstvo\\_i\\_kadastry\\_header](https://e.lanbook.com/books/43750#geodezia_zemleustrojstvo_i_kadastry_header) 3. Электронная библиотека "Консультант студента" <http://www.studentlibrary.ru/>

4. Электронно-библиотечная система IPR books <http://www.iprbookshop.ru/>

5. Электронно-библиотечная система Znanium.com (ООО "Знаниум") <http://znanium.com/>

#### Перечень информационных технологий и программного обеспечения

При осуществлении образовательного процесса используется следующее программное обеспечение:

1. Microsoft Office – офисный пакет, включающий программное обеспечение для работы с различными типами документов (текстами, электронными таблицами. базами данных и др.);

2. AutoCAD 2017 Language Pack — Русский (Russian)– система автоматизированного проектирования и черчения;

3. ArcGIS 10.4 for Desktop – программный продукт, предназначенный для работы с пространственными данными и создания геоинформационных систем для решения отраслевых задач;

4. Программное обеспечение электронного ресурса сайта ДВФУ, включая ЭБС ДВФУ

При осуществлении образовательного процесса используются следующие информационно-справочные системы:

1. Доступ к электронному заказу книг в библиотеке ДВФУ <http://lib.dvfu.ru:8080/search/query?theme=FEFU>

2. Доступ к нормативным документам ДВФУ, расписанию <https://www.dvfu.ru/>

### VI. МЕТОДИЧЕСКИЕ УКАЗАНИЯ ПО ОСВОЕНИЮ ДИСЦИПЛИНЫ

От студентов требуется посещение лекций и практических занятий, обязательное участие в аттестационных испытаниях. Особо ценится активное участие в самостоятельной работе, а также качество контрольных работ.

Для успешной работы студент должен освоить предыдущий материал и ознакомиться с заданной преподавателем литературой, активно участвовать при обсуждении рефератов, вынесенных на самостоятельное изучение тем и уметь правильно оформить документацию, а также грамотно изложить основные идеи прочитанной литературы.

Преподаватель строит занятия в следующей последовательности:

- теоретическая часть;

- решение соответствующей практической задачи;

- предложение подобной самостоятельной задачи (вначале за партой, а затем одному из студентов – у доски), в ходе самостоятельного решения объясняются возможные ошибки;

- комментарии возможной области приложения похожих задач в прямой специальности.

Лектор стимулирует развитие самостоятельного мышления у студентов различными педагогическими приемами.

Практическая часть курса «Моделирование пространственноэкономических систем» полностью согласована с теоретической частью курса. Темы практических занятий выбраны с таким расчетом, чтобы обеспечить приобретение студентами основных навыков в выполнении исследований и расчетов. После выполнения практических работ (итогом которых является написание студентами отчета) проводится итоговое собеседование с обсуждением целей, задач и содержания выполненных работ.

Изучение тем рекомендуется в последовательности, рекомендованной структурой данной Рабочей программы учебной дисциплины.

Приступить к освоению дисциплины следует в самом начале учебного семестра. Рекомендуется изучить структуру и основные положения Рабочей программы дисциплины (РПД). Обратить внимание, что кроме аудиторной работы (лекции, практические занятия) планируется самостоятельная работа, результаты которой влияют на окончательную оценку по итогам освоения учебной дисциплины. Все аудиторные и самостоятельные задания необходимо выполнять и предоставлять на оценку в соответствии с планомграфиком.

#### Использование материалов РПД

Для успешного освоения дисциплины следует использовать содержание разделов Рабочей программы дисциплины: лекционного курса, материалов практических занятий, методических рекомендаций по организации самостоятельной работы студентов, глоссария, перечня учебной литературы и других источников информации, контрольно-измерительных материалов (опросы, вопросы зачета), а также дополнительных материалов.

## Рекомендации по подготовке к лекционным и практическим З**анятиям**

Успешное освоение дисциплины предполагает активное участие студентов на всех этапах ее освоения. Изучение дисциплины следует начинать с проработки содержания рабочей программы и методических указаний.

При изучении и проработке теоретического материала студентам необходимо:

- повторить законспектированный на лекционном занятии материал и дополнить его с учетом рекомендованной по данной теме литературы;

- перед очередной лекцией просмотреть конспект предыдущего занятия;

- при самостоятельном изучении темы сделать конспект, используя рекомендованные в РПД литературные источники. В случае, если возникли затруднения, обратиться к преподавателю в часы консультаций или на практическом занятии.

Основной целью проведения практических занятий является систематизация и закрепление знаний по изучаемой теме, формирование умений самостоятельно работать с дополнительными источниками информации, аргументировано высказывать и отстаивать свою точку зрения.

При подготовке к практическим занятиям студентам необходимо:

- повторить теоретический материал по заданной теме;
- продумать формулировки вопросов, выносимых на обсуждение;
- использовать не только конспект лекций, но и дополнительные источники литературы, рекомендованные преподавателем.

При подготовке к текущему контролю использовать материалы РПД (Приложение 2. Фонд оценочных средств).

При подготовке к промежуточной аттестации, использовать материалы РПД (Приложение 2. Фонд оценочных средств).

На самостоятельную работу выносится подготовка к практическим занятиям.

При подготовке к практическим занятиям необходимо ознакомиться с материалами из основной и дополнительной литературы, выучить основной теоретический материал по теме, при необходимости, воспользоваться литературой на русском языке и/или источниками в информационнотелекоммуникационной сети "Интернет".

## VII. МАТЕРИАЛЬНО-ТЕХНИЧЕСКОЕ ОБЕСПЕЧЕНИЕ ДИСЦИПЛИНЫ

Для учащихся предоставлены:

– Учебная аудитория на 15 мест с мультимедийным проектором для чтения лекций, оборудованная маркерной аудиторной доской.

– Компьютерный класс с доступом в Интернет на 15 компьютеров.

– Библиотечный фонд кафедры: учебники, справочные пособия, архивные материалы, лекции в виде презентаций, иллюстрации, медиафайлы (фото, видео).

В целях обеспечения специальных условий обучения инвалидов и лиц с ограниченными возможностями здоровья в ДВФУ все здания оборудованы пандусами, лифтами, подъемниками, специализированными местами, оснащенными туалетными комнатами, табличками информационнонавигационной поддержки.

Приложение 1

16

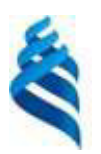

### МИНИСТЕРСТВО НАУКИ И ВЫСШЕГО ОБРАЗОВАНИЯ РОССИЙСКОЙ ФЕДЕРАЦИИ

Федеральное государственное автономное образовательное учреждение

высшего образования

«Дальневосточный федеральный университет»

(ДВФУ)

**ИНЖЕНЕРНАЯ ШКОЛА** 

## **УЧЕБНО-МЕТОДИЧЕСКОЕ ОБЕСПЕЧЕНИЕ** САМОСТОЯТЕЛЬНОЙ РАБОТЫ ОБУЧАЮЩИХСЯ

по дисциплине

**«Ɇɨɞɟɥɢɪɨɜɚɧɢɟ ɩɪɨɫɬɪɚɧɫɬɜɟɧɧɨ-ɷɤɨɧɨɦɢɱɟɫɤɢɯ ɫɢɫɬɟɦ»**

Направление подготовки 21.04.02 – Землепользование и кадастры Магистерская программа Геоинформационные и кадастровые технологии

Форма подготовки заочная

**Владивосток 2019** 

## Самостоятельная работа по дисциплине «Моделирование пространственно-экономических систем» включает:

- 1. Подготовку к устным опросам по предыдущим темам
- 2. Подготовку по заданиям практических работ
- 3. Подготовку к итоговой аттестации

Самостоятельная работа по дисциплине в целом составляет 18 часов. График выполнения самостоятельных работ формируется исходя из следующих требований:

- к началу экзаменационной сессии каждый студент обязан выполнить все самостоятельные работы, предусмотренные программой курса;

- к началу аттестации студент обязан выполнить те самостоятельные работы, которые предусмотрены в уже пройденных темах по дисциплине.

Порядок контроля хода выполнения самостоятельных работ таков: каждый студент обязан в течение двух недель после окончания очередной темы сдать соответствующую работу на проверку. Контроль усвоения лекционного материала осуществляется в начале каждой лекции в форме краткого опроса в письменной или устной форме.

Самостоятельная работа состоит из освоения теоретического курса, подготовки практическим занятиям, тестированию.

#### Подготовка к лекционным занятиям

Советуем использовать разные источники: рекомендуемую учебную литературу, электронные образовательные ресурсы - ЭОР (электронные учебные пособия, электронные копии лекционного курса, электронный дидактический материал по наиболее сложным теоретическим вопросам.), Интернет-ресурсы.

Основа подготовки – конспект, где должны быть отражены все основные формулы, определения. Лектор за ограниченное время может лишь дать основы курса. Поэтому конспект - это навигатор по курсу, а не единственный источник знаний. Рекомендуем оставлять поля для своих вопросов, замечаний и дополнений, взятых из учебников или других источников, писать четко, выделять главное, отделять абзацы для лучшего восприятия и осмысления. Конспект с беспорядочными записями делает его почти бесполезным, а качественный сэкономит время подготовки.

Рекомендуем работать с качественными электронными учебниками и пособиями, содержащими навигатор по курсу, полный глоссарий, тестирование для самоконтроля.

Освоение теоретического курса осуществляется не только в результате работы с традиционными печатными учебными изданиями, своим конспектом, электронными ресурсами сети ДВФУ (Ресурсы научной библиотеки) и Интернета, но и в ходе подготовки к лабораторным занятиям.

#### Подготовка к практическим занятиям

Тема практического задания объявляется преподавателям заранее, поэтому к занятию можно изучить теоретический материал с использованием уже перечисленных ресурсов, в том числе, ЭОР.

Практическая часть курса «Моделирование пространственноэкономических систем» полностью согласована с теоретической частью курса. Темы практических занятий выбраны с таким расчетом, чтобы обеспечить приобретение студентами основных навыков в выполнении оценки существующих территориальных комплексов, обосновании, на основании модельных объектов, их трансформации или организации новых систем.

От студентов требуется посещение лекций и практических занятий, обязательное участие в аттестационных испытаниях. Особо ценится активное участие в самостоятельной работе, а также качество контрольных работ.

Для успешной работы студент должен освоить предыдущий материал и ознакомиться с заданной преподавателем литературой, активно участвовать при обсуждении рефератов, вынесенных на самостоятельное изучение тем и уметь правильно оформить документацию, а также грамотно изложить основные идеи прочитанной литературы.

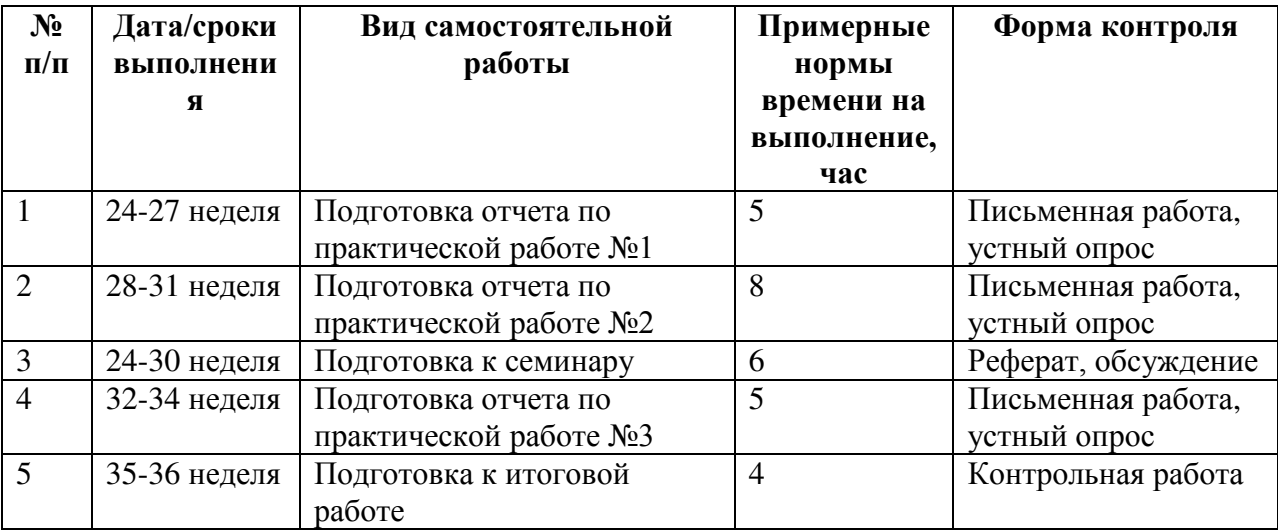

## План-график выполнения самостоятельной работы по дисциплине

Критерии оценивания правильности выполнении самостоятельной работы по

### составлению алгоритмов программ:

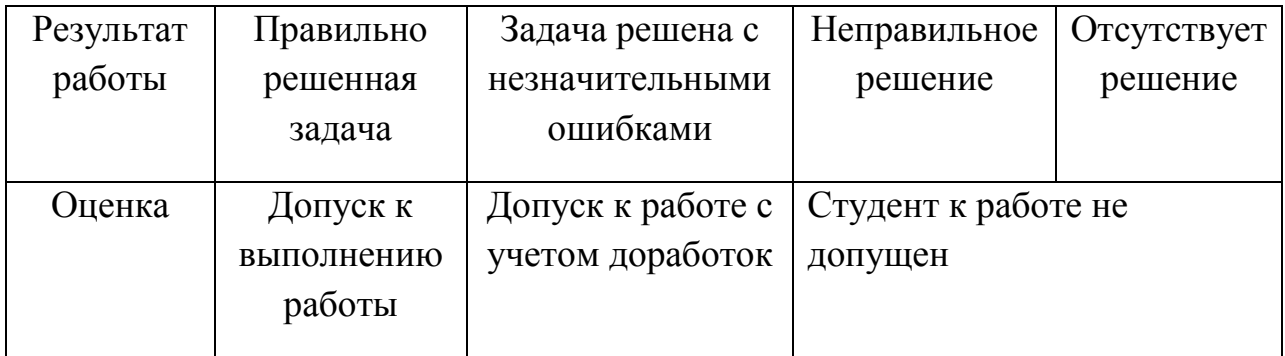

## Критерии оценивания правильности выполнении практической работы

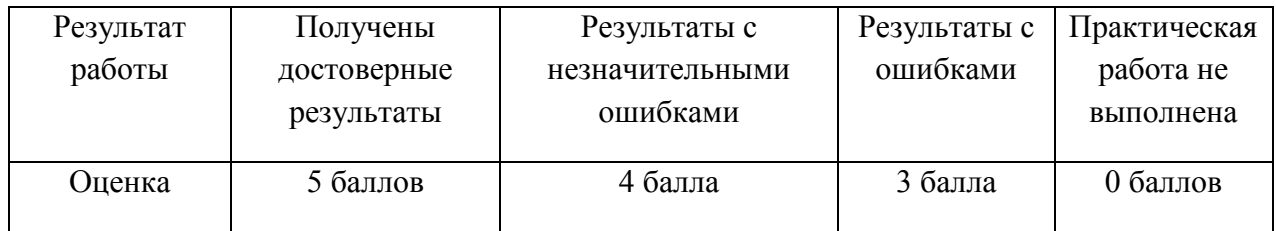

## Структура отчета по практической работе

Отчеты по практическим работам представляются в электронной форме, подготовленные как текстовые документы в редакторе MSWord.

Отчет по работе должен быть обобщающим документом, включать всю информацию по выполнению заданий, в том числе, построенные диаграммы, таблицы, приложения, список литературы и (или) расчеты, сопровождаемые необходимыми пояснениями и иллюстрациями в виде схем, экранных форм («скриншотов») и т. д.

Структурно отчет по практической работе, как текстовый документ, комплектуется по следующей схеме:

**✓ Титульный лист** - *обязательный* компонент отчета, первая страница отчета, по принятой для практических работ форме (Титульный лист отчета должен размещаться в общем ФАЙЛЕ, где представлен текст отчета);

**✓ Исходные данные к выполнению заданий** – *обязательный* компонент отчета, с новой страницы (содержат указание варианта, темы и  $T.L.$ );

**✓ Основная часть** – материалы выполнения заданий, разбивается по рубрикам, соответствующим заданиям работы, с иерархической структурой: разделы – подразделы – пункты – подпункты и т. д.

Рекомендуется в основной части отчета заголовки рубрик (подрубрик) давать исходя из формулировок заданий, в форме отглагольных существительных;

◆ Выводы – *обязательный* компонент отчета, содержит обобщающие выводы по работе (какие задачи решены, оценка результатов, что освоено при выполнении работы);

**✓ Список литературы** – *обязательный* компонент отчета, с новой страницы, содержит список источников, использованных при выполнении работы, включая электронные источники (список нумерованный, в соответствии с правилами описания библиографии);

√ **Приложения** – необязательный компонент отчета, с новой страницы, содержит дополнительные материалы к основной части отчета.

#### Оформление отчета по практической работе

Отчет по практической работе относится к категории «**письменная** работа», оформляется по правилам оформления письменных работ студентами ДВФУ.

Необходимо обратить внимание на следующие аспекты в оформлении отчетов работ:

- набор текста;

- структурирование работы;

- оформление заголовков всех видов (рубрик-подрубрик-пунктовподпунктов, рисунков, таблиц, приложений);

- оформление перечислений (списков с нумерацией или маркировкой);

- оформление таблиц;

- оформление иллюстраций (графики, рисунки, фотографии, схемы, «скриншоты»);

- набор и оформление математических выражений (формул);

- оформление списков литературы (библиографических описаний) и ссылок на источники, цитирования;

#### **Набор текста**

Набор текста осуществляется на компьютере, в соответствии со следующими требованиями:

**✓ печать – на одной стороне листа белой бумаги формата А4**  $(\text{password } 210 \text{ }\text{Ha } 297 \text{ }\text{MM.});$ 

✔ интервал межстрочный – полуторный;

**ɲɪɢɮɬ** – **TimesNewRoman;** 

 $\checkmark$  размер шрифта - 14 пт., в том числе в заголовках (в таблицах допускается 10-12 пт.);

**✔ выравнивание текста – «по ширине»;** 

**✓ поля страницы: левое – 25-30 мм., правое – 10 мм., верхнее и нижнее – 20 мм.:** 

✔ нумерация страниц – в правом нижнем углу страницы (для страниц с книжной ориентацией), сквозная, от титульного листа до последней страницы, арабскими цифрами (первой страницей считается титульный лист, на котором номер не ставиться, на следующей странице проставляется цифра «2» и т. д.). Если рисунок или таблица размещены на листе формата больше А4, их следует учитывать как одну страницу. Номер страницы в этих случаях допускается не проставлять.

Список литературы и все *приложения* включаются в общую сквозную нумерацию страниц работы.

## Рекомендации по оформлению графического материала, полученного с экранов в виде «скриншотов»

Графические копии экрана («скриншоты»), отражающие графики, диаграммы моделей, схемы, экранные формы и т.п. должны отвечать требованиям визуальной наглядности представления иллюстративного материала, как по размерам графических объектов, так и разрешающей способности отображения текстов, цветовому оформлению и другим важным пользовательским параметрам. При этом необходимо убрать «лишние» окна, команды, выделения объектов и т. п. «Скриншоты» в отчете оформляются как рисунки, с заголовками, помещаемыми ниже области рисунков, а в тексте должны быть ссылки на указанные рисунки.

#### Критерии оценки отчетов по практическим работам

#### Критерии оценки отчета на максимальный балл:

– Выполнение отчета по предложенной форме.

#### Критерии оценки отчета на минимальный балл

- <u>-</u> отчет выполнен не по предложенной форме;
- отсутствуют единицы измерения в принятых системах;
- отсутствует или небрежно выполнен рисунок (или схема) условий;
- небрежное выполнение, не указан номер варианта;
- неоднократная сдача отчета.

## Критерии оценки принятого отчета (в диапазоне от минимального до **максимального балла)**

- ОТЧЕТ ВЫПОЛНЕН;
- указаны теоретические основы;
- в отчете указана цель работы, содержание работы, описание условий и хода работы;
	- проведены все необходимые вычисления и определена погрешность;
	- обоснованы результаты вычислений.

Приложение 2

24

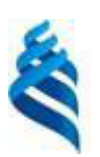

### МИНИСТЕРСТВО НАУКИ И ВЫСШЕГО ОБРАЗОВАНИЯ РОССИЙСКОЙ ФЕДЕРАЦИИ

Федеральное государственное автономное образовательное учреждение

высшего образования

«Дальневосточный федеральный университет»

(ДВФУ)

ИНЖЕНЕРНАЯ ШКОЛА

## ФОНД ОЦЕНОЧНЫХ СРЕДСТВ

по дисциплине

**«Ɇɨɞɟɥɢɪɨɜɚɧɢɟ ɩɪɨɫɬɪɚɧɫɬɜɟɧɧɨ-ɷɤɨɧɨɦɢɱɟɫɤɢɯ ɫɢɫɬɟɦ»**

Направление подготовки 21.04.02 – Землеустройство и кадастры Магистерская программа «Геоинформационные и кадастровые технологии» Форма подготовки заочная

> **Владивосток 2019**

## ПАСПОРТ ФОС

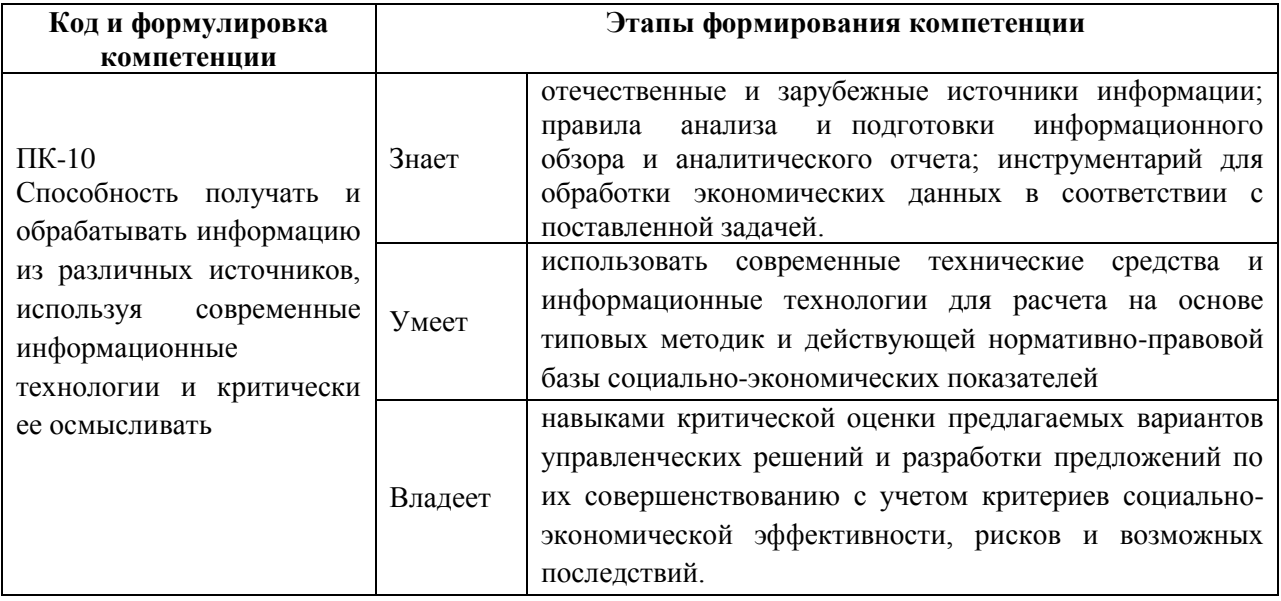

Контроль достижения целей курса

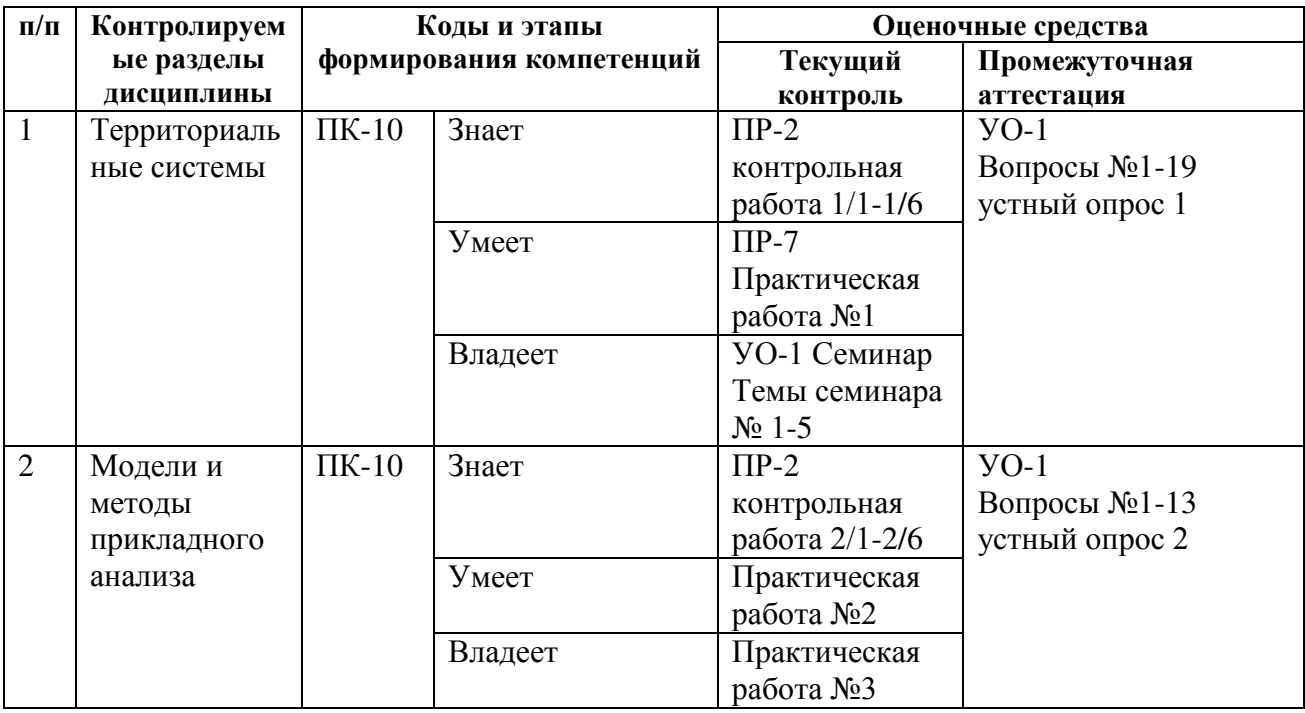

## Шкала оценивания уровня сформированности компетенций

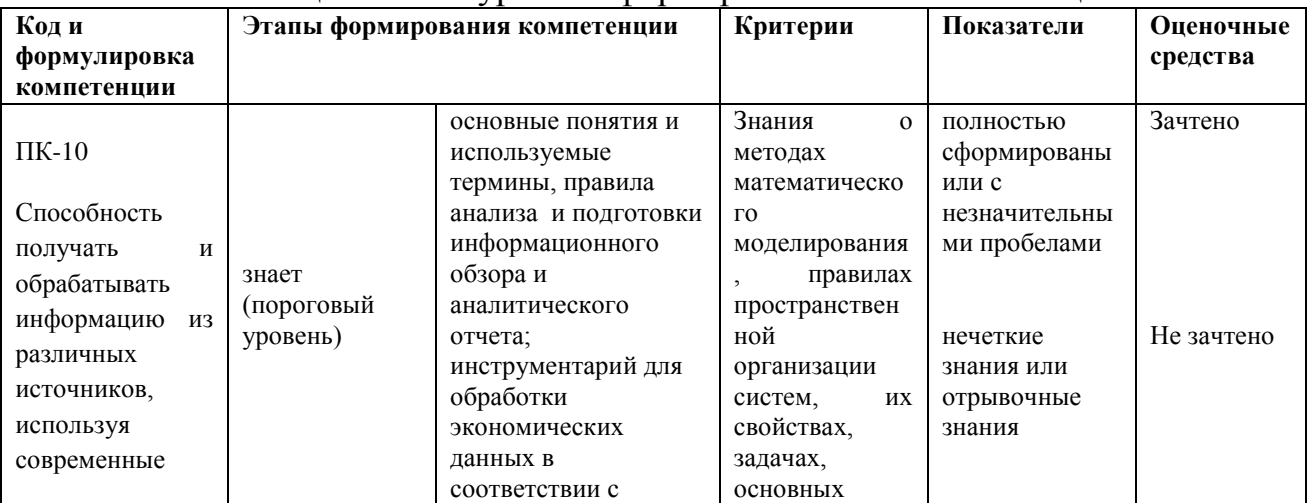

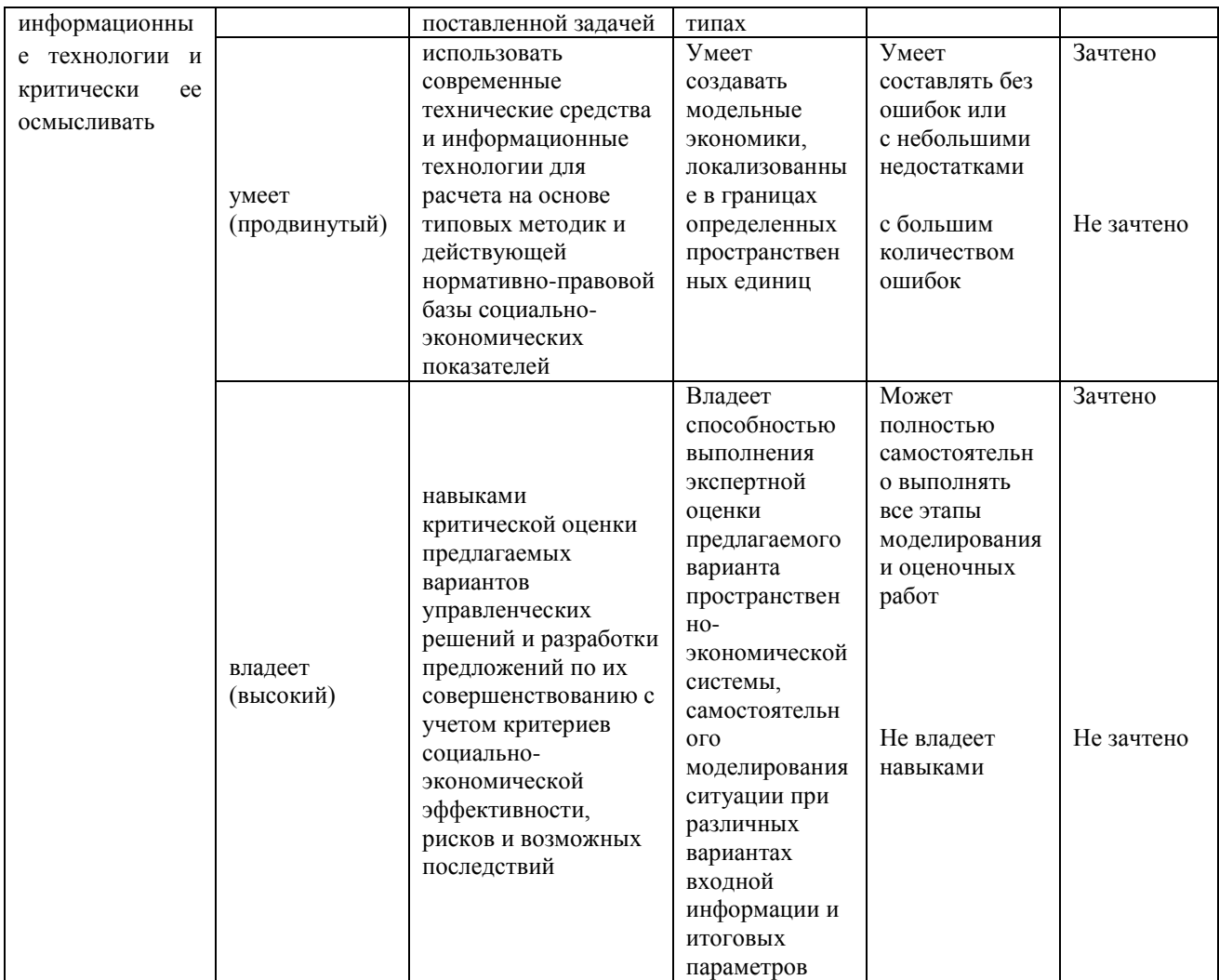

## Методические рекомендации, определяющие процедуры оценивания **результатов освоения дисциплины**

### Оценочные средства для текущей аттестации

Текущая аттестация студентов по дисциплине проводится в соответствии с локальными нормативными актами ДВФУ и является обязательной

Текущий контроль знаний осуществляется путем краткого опроса на лекционных и практических занятиях.

Текущая аттестация по дисциплине проводится в форме контрольных мероприятий по оцениванию фактических результатов обучения студентов и осуществляется преподавателем.

Критерии оценивания итоговых контрольных заданий:

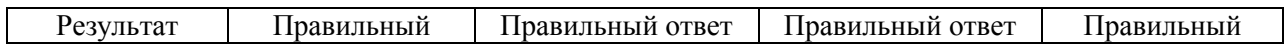

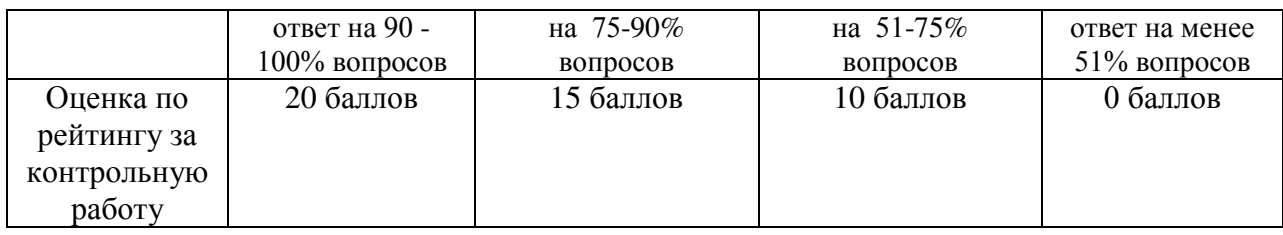

#### Варианты контрольных работ для текущей аттестации

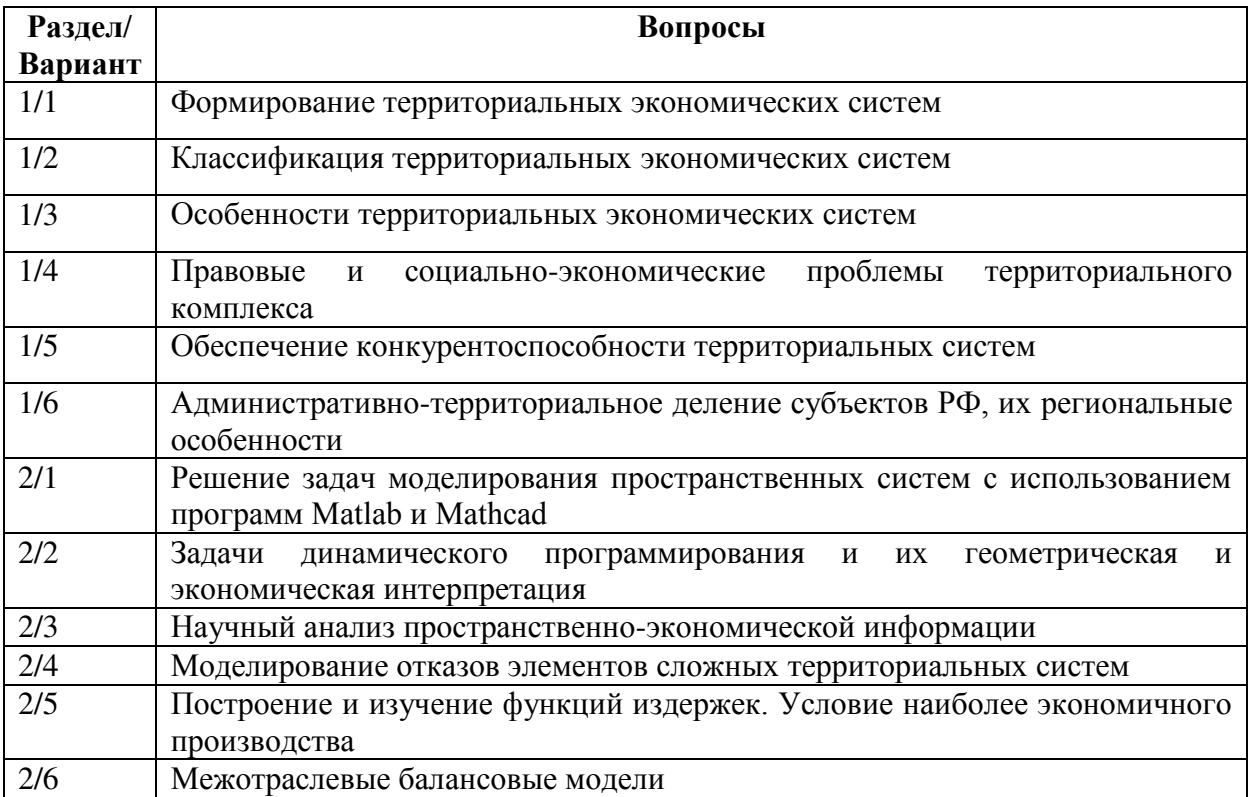

### **ТЕМЫ СЕМИНАРОВ**

1. Составление комплексной оценочной карты территории и социальноэкономических элементов.

2. Общенаучные и конкретно-предметные методы исследования пространственно-экономических процессов.

3. Научный анализ пространственно-экономической информации.

4. Теория управления устойчивым пространственно-экономическим развитием региональных систем.

5. История развития методов моделирования и анализа пространственных систем.

Критерии оценивания семинаров:

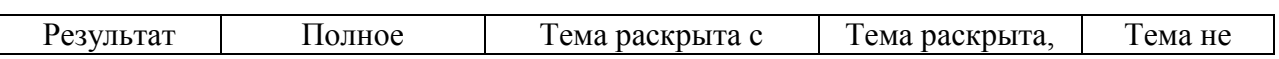

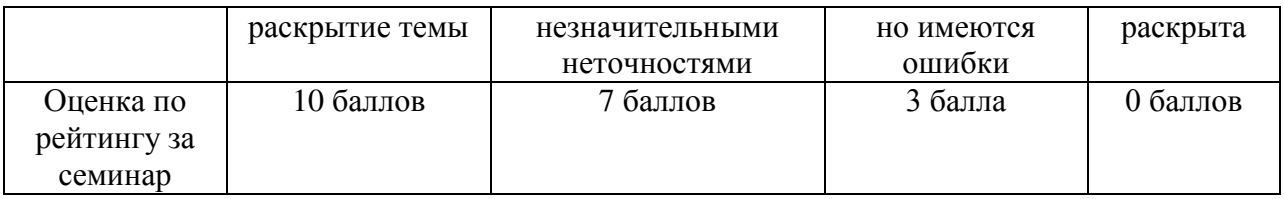

### Оценочные средства для промежуточной аттестации

Промежуточная аттестация студентов. Промежуточная аттестация студентов по дисциплине проводится в соответствии с локальными нормативными актами ДВФУ и является обязательной.

Критерии оценивания устных опросов:

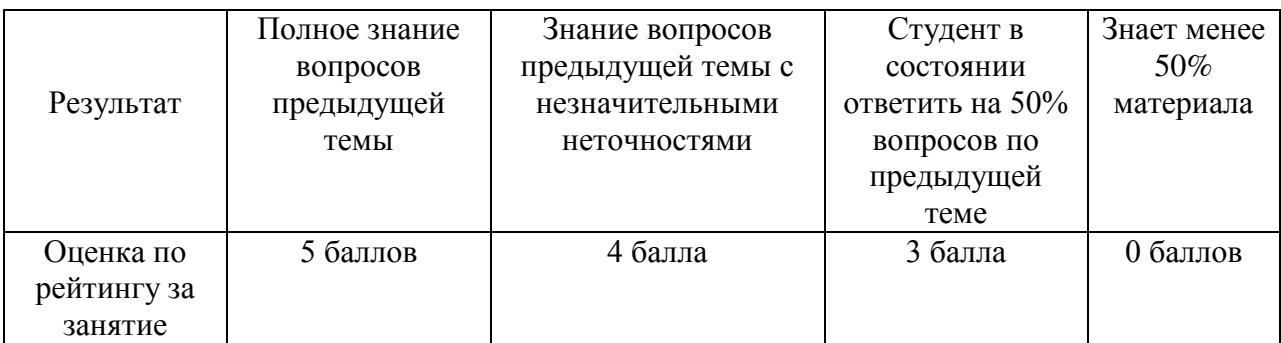

Балльная структура оценки:

- Посещение занятий 5 баллов;
- Практические работы 15 баллов;
- Семинар 10 баллов
- Устные опросы 20 баллов
- Итоговая контрольная работа 20 баллов
- $\cdot$  Bcero 70 баллов.

Шкала оценок:

- зачтено 36-70 баллов;
- $\cdot$  He зачтено менее 36.

Критерий оценивания подготовки к контрольной работе: оценивается по результатам выполнения итоговой контрольной работы.

## Вопросы для устного опроса КОНТРОЛЬ ДОСТИЖЕНИЯ ЦЕЛЕЙ КУРСА

## Раздел 1 Территориальные системы

1. Понятие социально-экономической системы

2. Разновидности территориальных социально-экономических систем по cocraby

3. Понятие «Система»

4. Разновидности территориальных социально-экономических систем по охвату территории

5. Признаки системы

6. Факторы, определяющие ход преобразования территориальной социально-экономической системы

7. Понятие «Метод моделирования»

8. Показатели, характеризующие развитие региона, как социальноэкономической системы

9. Влияние государства на местное экономическое развитие региона

10. Задачи социального развития региона

11. Что понимается под адекватностью «модели»

12. Отличие комплекса от системы

13. Свойства сложных систем

14. Типы территориальных социально-экономических систем

15. Понятие территориальной социально-экономической системы

16. Признаки комплекса относительного развития, размещения производительных сил и региональной экономики

17. Формы территориальной структуры хозяйства страны

18. Принципы экономического районообразования

19. Критерии экономического района

## Раздел 2. Модели и методы прикладного анализа

1. Задачи моделирования, решаемые на этапах постановки экономической проблемы и построения математической модели

2. Задачи моделирования, решаемые на этапах математического анализа и подготовки исходной информации

3. Задачи моделирования, решаемые на этапах численного ее решения и анализа численных результатов

4. Деление экономико-математических моделей по общему целевому назначению

5. Понятие «Модель» для метода математического моделирования

6. Деление экономико-математических моделей по степени агрегирования объектов моделирования

7. Практические задачи экономико-математического моделирования

8. Деление экономико-математических моделей по конкретному предназначению

9. Деление экономико-математических моделей по типу информации

10. Деление экономико-математических моделей по учету фактора времени

11. Этапы экономико-математического моделирования

12. Деление экономико-математических моделей по учета фактора неопределенности

13. Деление экономико-математических моделей по характеристике математических объектов.